# **MOOVIC** Horaires et plan de la ligne 134 de bus

# Esparron-Quinson-St Laurent-Montagn-Riez [Téléchargez](https://moovitapp.com/index/api/onelink/3986059930?pid=Web_SEO_Lines-PDF&c=Footer_Button&is_retargeting=true&af_inactivity_window=30&af_click_lookback=7d&af_reengagement_window=7d&GACP=v%3D2%26tid%3DG-27FWN98RX2%26cid%3DGACP_PARAM_CLIENT_ID%26en%3Dinstall%26ep.category%3Doffline%26ep.additional_data%3DGACP_PARAM_USER_AGENT%26ep.page_language%3Dfr%26ep.property%3DSEO%26ep.seo_type%3DLines%26ep.country_name%3DFrance%26ep.metro_name%3DMarseille&af_sub4=SEO_other&af_sub8=%2Findex%2Ffr%2Fline-pdf-Aix_Marseille_Provence_M%25C3%25A9tropole-1562-1349011-3547763&af_sub9=View&af_sub1=1562&af_sub7=1562&deep_link_sub1=1562&deep_link_value=moovit%3A%2F%2Fline%3Fpartner_id%3Dseo%26lgi%3D3547763%26add_fav%3D1&af_dp=moovit%3A%2F%2Fline%3Fpartner_id%3Dseo%26lgi%3D3547763%26add_fav%3D1&af_ad=SEO_other_134_Esparron-Quinson-St%20Laurent-Montagn-Riez_Marseille_View&deep_link_sub2=SEO_other_134_Esparron-Quinson-St%20Laurent-Montagn-Riez_Marseille_View)

La ligne 134 de bus (Esparron-Quinson-St Laurent-Montagn-Riez) a 2 itinéraires. Pour les jours de la semaine, les heures de service sont:

(1) Esparron-Quinson-St Laurent-Montagn-Riez: 05:47 - 11:52(2) Riez-Montagnac-St Laurent-Quinson-Esparr: 13:35 - 19:15

Utilisez l'application Moovit pour trouver la station de la ligne 134 de bus la plus proche et savoir quand la prochaine ligne 134 de bus arrive.

### **Direction: Esparron-Quinson-St Laurent-Montagn-Riez**

6 arrêts [VOIR LES HORAIRES DE LA LIGNE](https://moovitapp.com/aix_marseille_provence_m%C3%A9tropole-1562/lines/134/3547763/3732786/fr?ref=2&poiType=line&customerId=4908&af_sub8=%2Findex%2Ffr%2Fline-pdf-Aix_Marseille_Provence_M%25C3%25A9tropole-1562-1349011-3547763&utm_source=line_pdf&utm_medium=organic&utm_term=Esparron-Quinson-St%20Laurent-Montagn-Riez)

Village Commerces

Village

Aires

Calade

Rabassière

Pré De Foire

# **Horaires de la ligne 134 de bus** Horaires de l'Itinéraire Esparron-Quinson-St Laurent-Montagn-Riez:

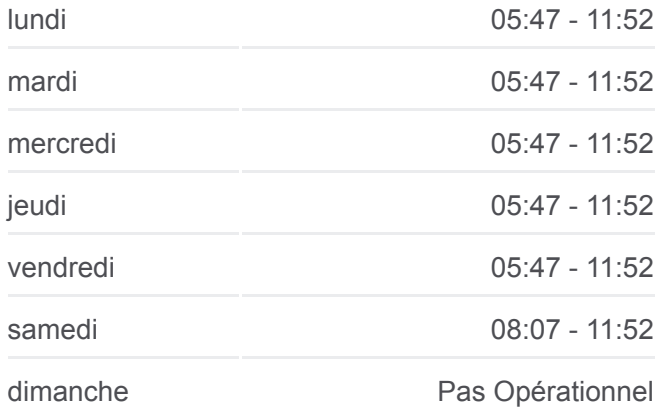

### **Informations de la ligne 134 de bus**

**Direction:** Esparron-Quinson-St Laurent-Montagn-Riez **Arrêts:** 6 **Durée du Trajet:** 53 min **Récapitulatif de la ligne:**

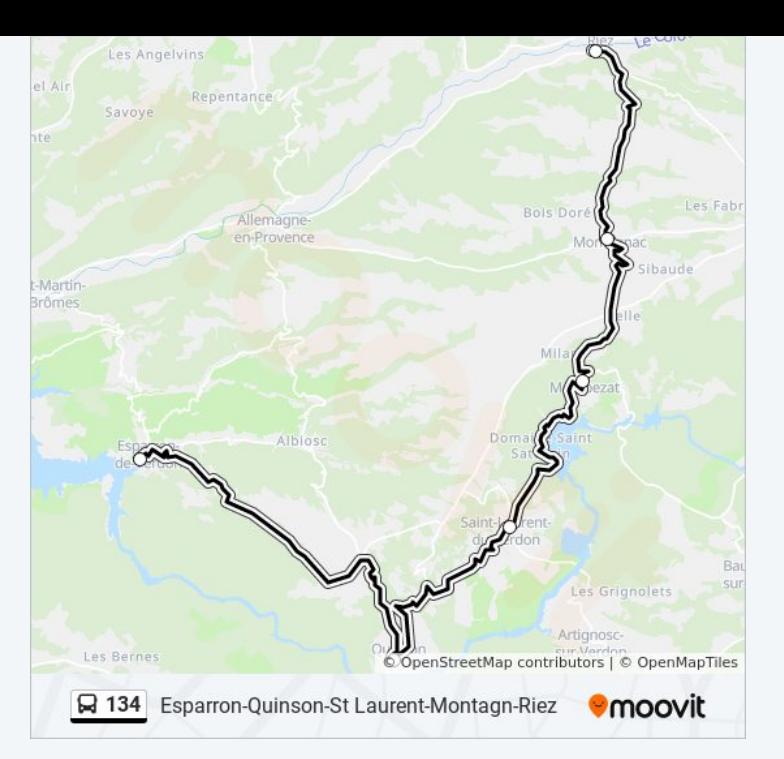

# **Direction: Riez-Montagnac-St Laurent-Quinson-Esparr** 6 arrêts [VOIR LES HORAIRES DE LA LIGNE](https://moovitapp.com/aix_marseille_provence_m%C3%A9tropole-1562/lines/134/3547763/3732764/fr?ref=2&poiType=line&customerId=4908&af_sub8=%2Findex%2Ffr%2Fline-pdf-Aix_Marseille_Provence_M%25C3%25A9tropole-1562-1349011-3547763&utm_source=line_pdf&utm_medium=organic&utm_term=Esparron-Quinson-St%20Laurent-Montagn-Riez)

Pré De Foire Rabassière Calade Aires Village

Village Commerces

## **Horaires de la ligne 134 de bus**

Horaires de l'Itinéraire Riez-Montagnac-St Laurent-Quinson-Esparr:

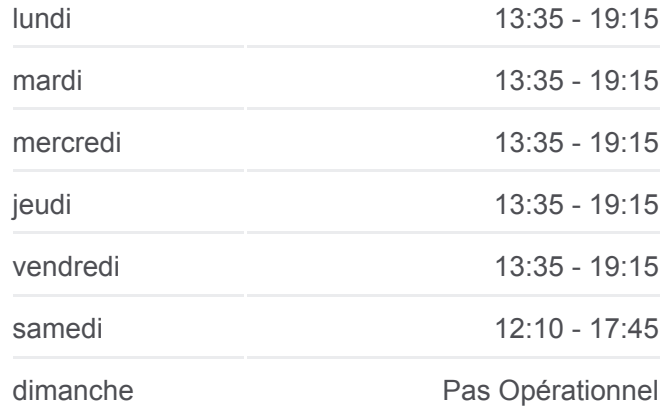

# **Informations de la ligne 134 de bus**

**Direction:** Riez-Montagnac-St Laurent-Quinson-Esparr **Arrêts:** 6 **Durée du Trajet:** 53 min **Récapitulatif de la ligne:**

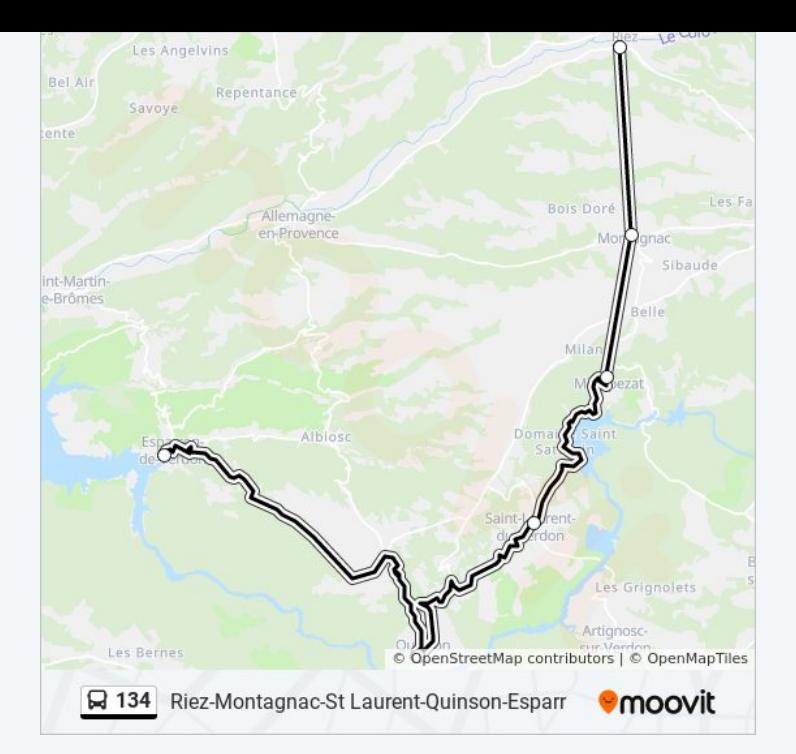

Les horaires et trajets sur une carte de la ligne 134 de bus sont disponibles dans un fichier PDF hors-ligne sur moovitapp.com. Utilisez le [Appli Moovit](https://moovitapp.com/aix_marseille_provence_m%C3%A9tropole-1562/lines/134/3547763/3732786/fr?ref=2&poiType=line&customerId=4908&af_sub8=%2Findex%2Ffr%2Fline-pdf-Aix_Marseille_Provence_M%25C3%25A9tropole-1562-1349011-3547763&utm_source=line_pdf&utm_medium=organic&utm_term=Esparron-Quinson-St%20Laurent-Montagn-Riez) pour voir les horaires de bus, train ou métro en temps réel, ainsi que les instructions étape par étape pour tous les transports publics à Marseille.

[À propos de Moovit](https://moovit.com/fr/about-us-fr/?utm_source=line_pdf&utm_medium=organic&utm_term=Esparron-Quinson-St%20Laurent-Montagn-Riez) · [Solutions MaaS](https://moovit.com/fr/maas-solutions-fr/?utm_source=line_pdf&utm_medium=organic&utm_term=Esparron-Quinson-St%20Laurent-Montagn-Riez) · [Pays disponibles](https://moovitapp.com/index/fr/transport_en_commun-countries?utm_source=line_pdf&utm_medium=organic&utm_term=Esparron-Quinson-St%20Laurent-Montagn-Riez) · [Communauté Moovit](https://editor.moovitapp.com/web/community?campaign=line_pdf&utm_source=line_pdf&utm_medium=organic&utm_term=Esparron-Quinson-St%20Laurent-Montagn-Riez&lang=fr)

© 2024 Moovit - Tous droits réservés

**Consultez les horaires d'arrivée en direct**

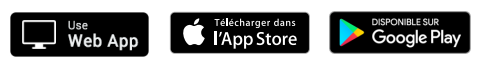